## **Concorso pubblico per l'assunzione di una unità di categoria D con profilo professionale di "istruttore direttivo amministrativo contabile"**

## **Elenco anonimizzato dei candidati ammessi**

Il codice pubblicato per ciascun candidato corrisponde al "numero dell'istanza telematica"

Il "n. istanza telematica" può essere reperito nella "Ricevuta di presentazione della domanda" che è stata rilasciata dal sistema automatizzato a ciascun candidato nel momento dell'invio della domanda. Il numero dell'istanza telematica può essere facilmente individuato anche nella sezione "Le mie pratiche" della propria scrivania virtuale.

A tal proposito si rimanda allo specifico paragrafo del "Manuale Generale della procedura".

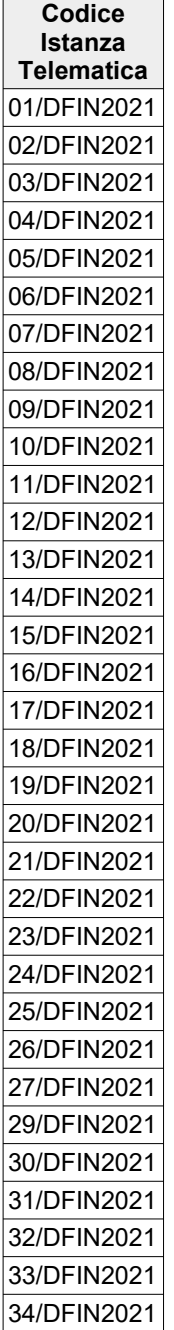

## AmmessiPerPubblicazione

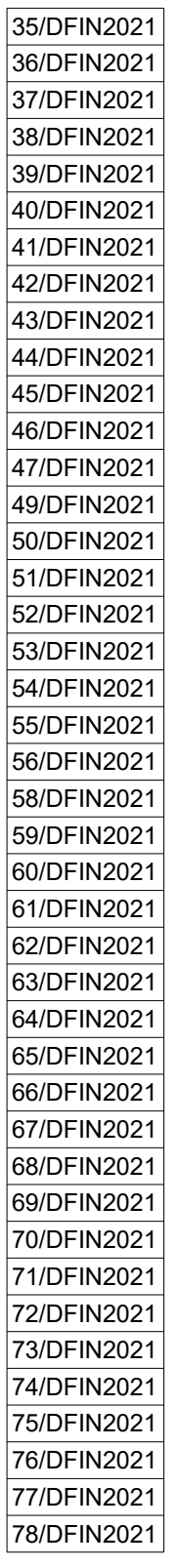

## **Candidati non ammessi**

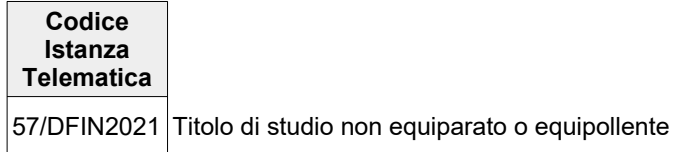